# 初期設定方法 **Apple CarPlay**

### 事前に準備するもの

- iPhone (iPhone 5以降)
- ディスプレイオーディオ搭載車
- データ通信可能なUSBケーブル
- TV+Apple CarPlay+Android Auto<sup>™</sup>オプションの加入

#### **1** iPhoneでSiriの設定

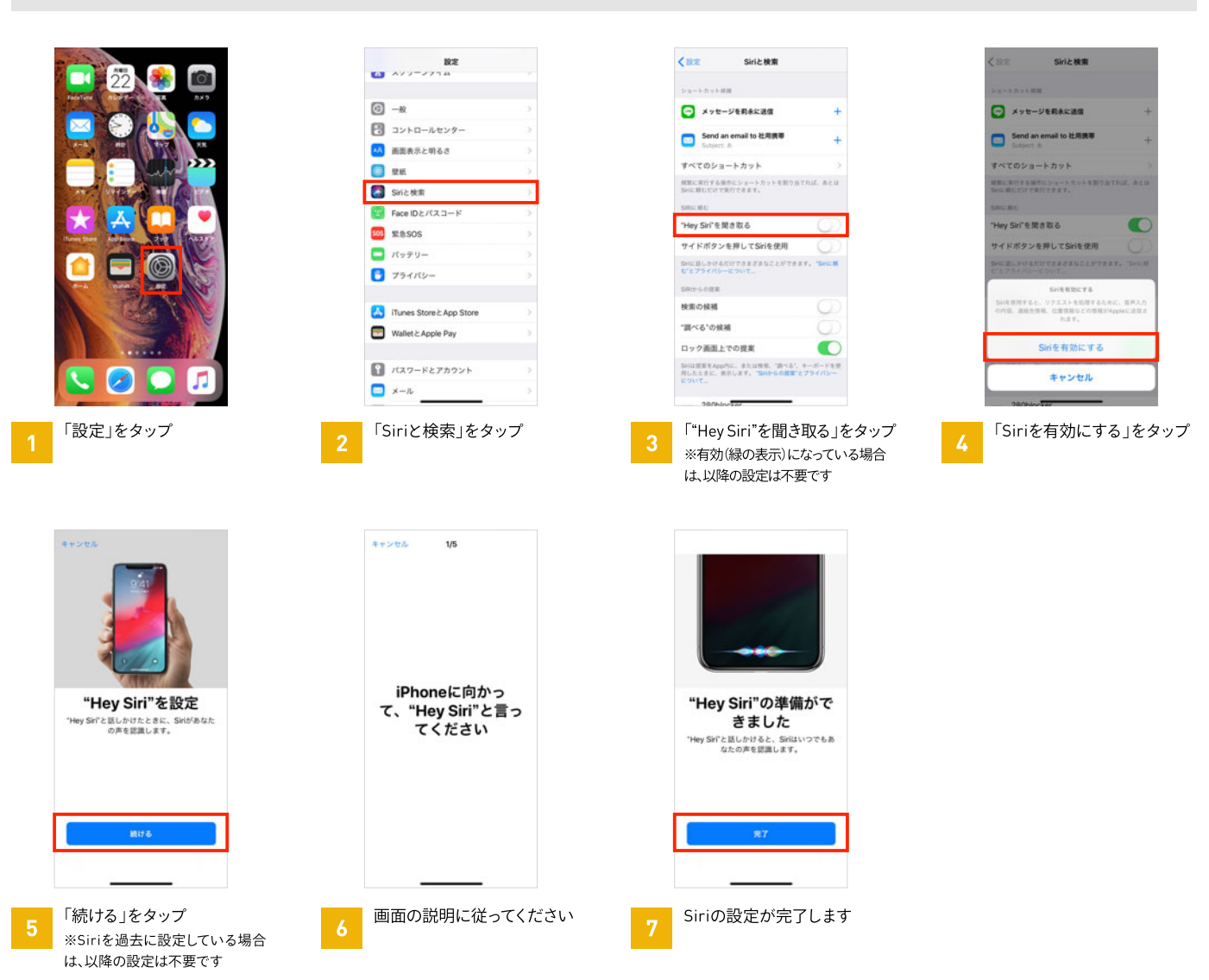

**❶ iPhoneでSiriの設定** <sup>2</sup>USBケーブルで接続

## 初期設定方法 Apple CarPlay

### **2 USBケーブルで接続**

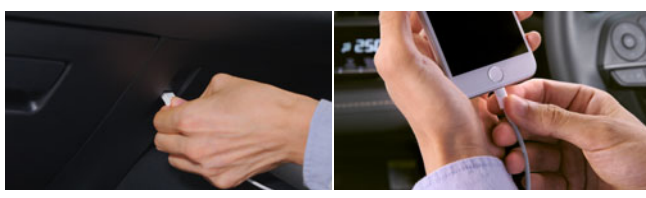

iPhoneとディスプレイオーディオを接続 ※データ通信可能なUSBケーブルをご使用ください。

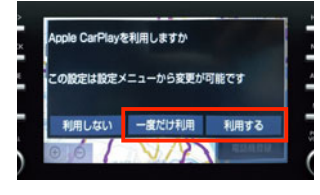

「利用する」または、 「一度だけ利用」をタップ

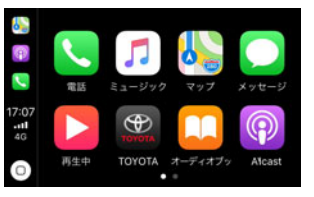

設定が完了し、 Apple CarPlayをご利用 いただけます

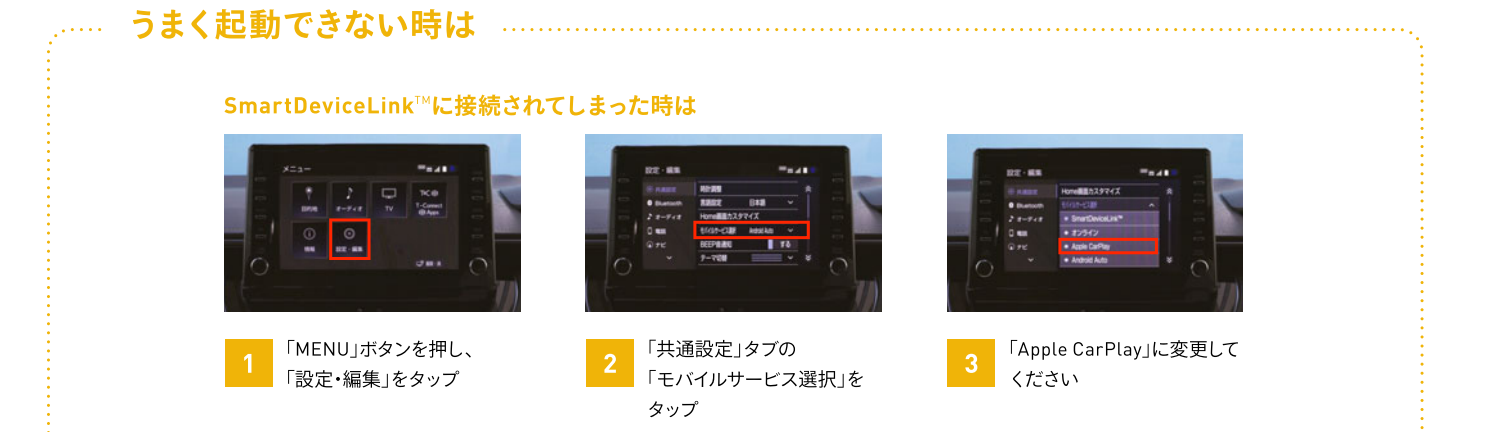